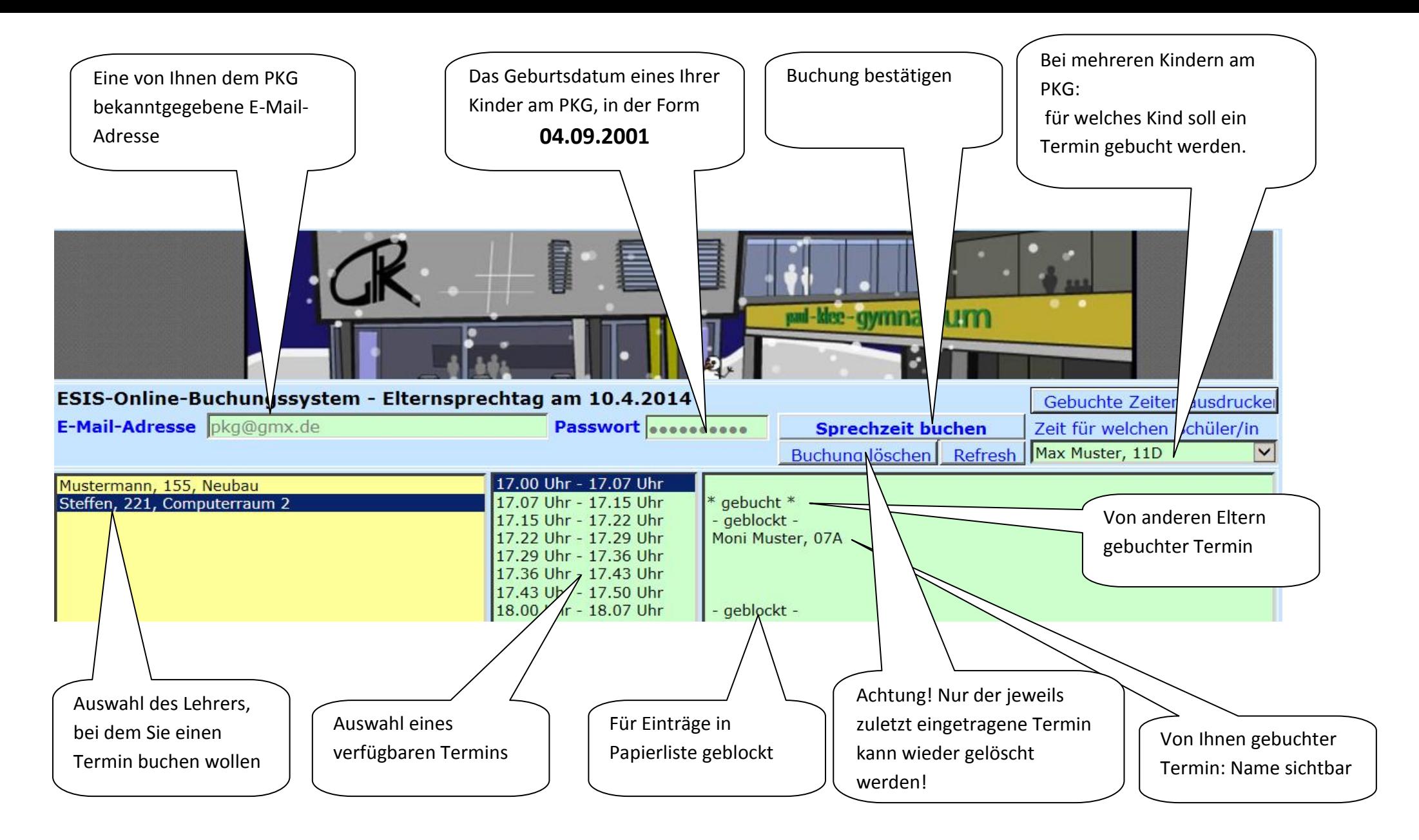

- Der Termin, ab dem Buchungen möglich sind, wird Ihnen per ESIS-E-Mail zugesendet
- Der Link zu der Buchungsseite befindet sich auf der Homepage des PKG
- Das Buchen ist NICHT über Smartphone/Tablet möglich